## Wrs App and its Developer

## To View WRS App and its Developer

- 1. From the section menu bar, click About WRS;
- 2. Click About Wrs App.

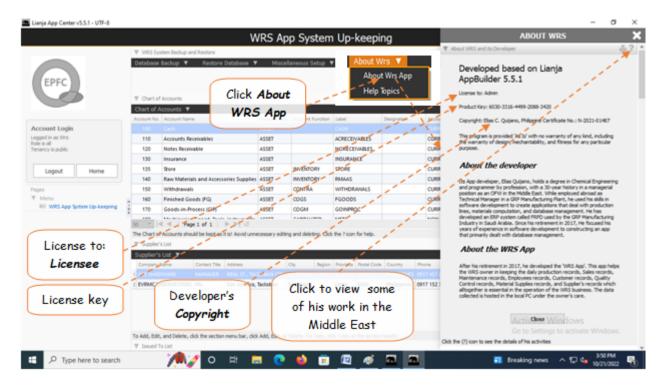